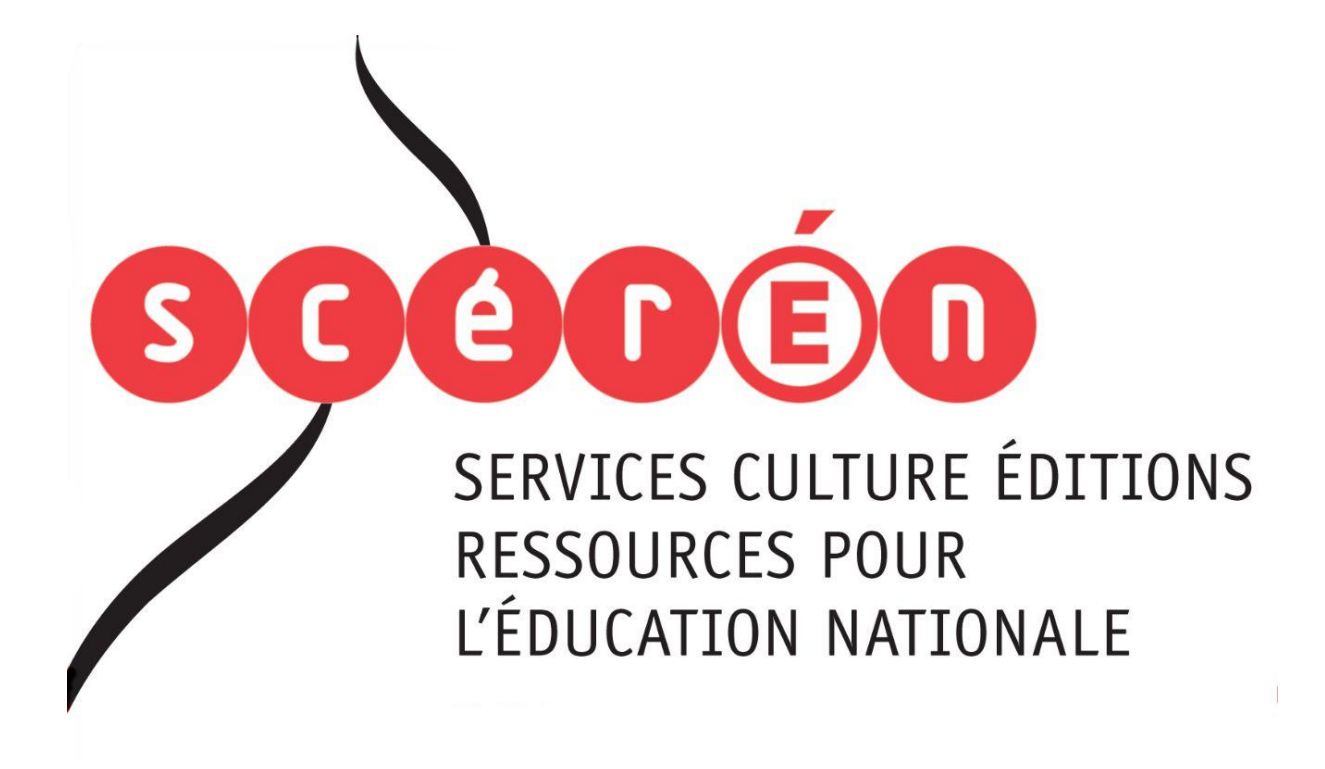

**Ce document a été numérisé par le CRDP de Montpellier pour la Base Nationale des Sujets d'Examens de l'enseignement professionnel**

Ce fichier numérique ne peut être reproduit, représenté, adapté ou traduit sans autorisation.

**L'utilisation de la calculatrice est autorisée selon la réglementation en vigueur** 

**Dès que le sujet vous est remis, assurez-vous qu'il est complet.** 

**Le dossier comprend : 17 pages numérotées 1/17 à 17/17.** 

La présentation du sujet pages 1/17 et 2/17 **Le questionnaire bages 3/17 à 10/17<br>
<u>Dossier technique</u> :<br>
L'annexe 1 page 11/17<br>
L'annexe 3 page 12/17<br>
L'annexe 4 page 13/17<br>
L'annexe 5<br>
L'annexe 6<br>
L'annexe 7<br>
L'annexe 9 Dossier technique : L'annexe 1 page 11/17 L'annexe 2 page 11/17 L'annexe 3 page 12/17 L'annexe 4 page 13/17 L'annexe 5 page 14/17 L'annexe 6 page 15/17 L'annexe 7 page 16/17 L'annexe 8 page 17/17 DESERVE AND THE CONSERVER CONSERVER DESCRIPTION CONSERVER DESCRIPTION CONSERVATION CONSERVER CONSERVER DESCRIPTION CONSERVER DESCRIPTION DESCRIPTION CONSERVER DESCRIPTION (a agrafer dans la copie d'examen) and that is a c** 

**Documents à rendre :** 

 **Le questionnaire pages 3/17 à 10/17 (à agrafer dans la copie d'examen)** 

TOTAL DES POINTS ……. / 120

# **SUJET**

Une entreprise spécialisée dans le mobilier et l'agencement de cuisine souhaite lancer une campagne publicitaire d'affichage pour ses 5 nouvelles gammes. *Reseaux*<br>
Réseaux SC<br>
Réseaux ses 5 pouvelles

Elle doit renouveler les images de son catalogue et de son site internet et souhaite faire réaliser des tirages pour habiller les murs de ses 15 show-rooms situés sur le territoire national.

Elle souhaite promouvoir ses produits par le biais d'images les mettant en situation dans des ambiances entièrement recréées et permettre la commande de ses produits en ligne, avec des images plus techniques.

Les produits de cette entreprise constituent 5 gammes A, B, C, D, E et chaque gamme comporte dix éléments.

L'agence de communication en charge du dossier vous confie le travail.<br>Vous êtes photographe en publicité et votre studio se consacre au<br>soulignant l'esthétique de produits industriels, d'architecture et de lieux d Vous êtes photographe en publicité et votre studio se consacre aux prises de vues soulignant l'esthétique de produits industriels, d'architecture et de lieux de production.

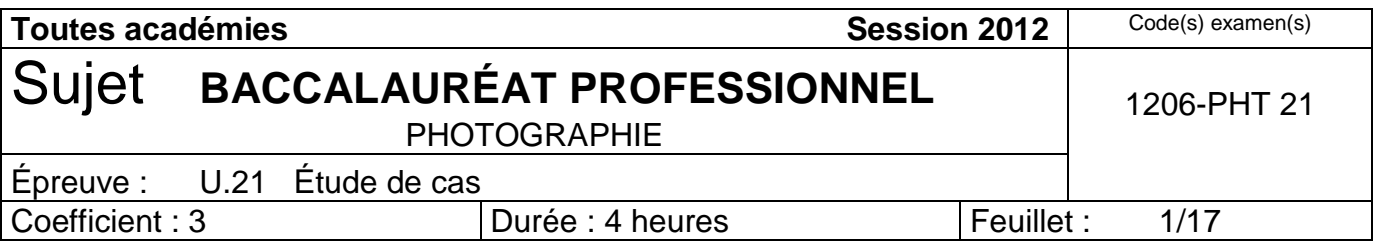

D'après le cahier des charges, il est arrêté que chaque gamme fera l'objet de 3 séries de prises de vues :

### Série 1 :

- o deux ambiances en studio, une frontale conformément au rough (annexe 1) et une de ¾, pour chaque gamme, en utilisant les techniques d'éclairage courantes.
- o Compter : 2 jours pour la mise en place du décor par le décorateur et son équipe et 1 jour pour les prises de vue.
- o La lumière : tous les éléments doivent être visibles et éclairés de façon quasi uniforme, en limitant les ombres.
- o Redressement des verticales.
- o Retouche : incrustation d'un extérieur derrière les fenêtres (type forêt landaise, docks new-yorkais…) suivant demande client.
- o Utilisation des images :
	- $\overline{\phantom{a}}$  Affiches 4 x 3
	- Catalogue
	- **Site internet**
	- **Tirages**

### - **Série 2** :

- o une prise de vue technique de type pack-shot de chaque élément, respectant le rendu des formes (respect des verticales), des couleurs et des textures des meubles. *Base Nationale Superforment and the stressingement and the stressing of the latteries in the stressing in tractionale and the stressing of the members of Reducedes. The professional members of Reducedes The Units of the* 
	- o Compter : une gamme par jour compte tenu de l'encombrement et de la manipulation des meubles **Réseau des lointes (réspect des les lointes (réspect des les leurs)**<br>
	aneles<br>
	sur cette commande : lu<br>
	en leurs de la partie des leurs de la partie de la partie de la partie de la partie de la partie de la partie de la pa
	- o La lumière souhaitée sur cette commande : lumière douce, léger contraste
	- o Utilisation :
		- Catalogue
			- **Site internet**
	- **Série 3** :
		- o 5 prises de vue en gros plan de détails (poignées, robinets…) pour chaque gamme, en privilégiant le rendu des matières, des textures, des formes.
		- o Compter : 5 PDV par jour (une gamme) compte tenu de l'encombrement et de la manipulation des meubles.
		- o Utilisation :
			- **Catalogue**
			- Site internet
			- **Tirages**

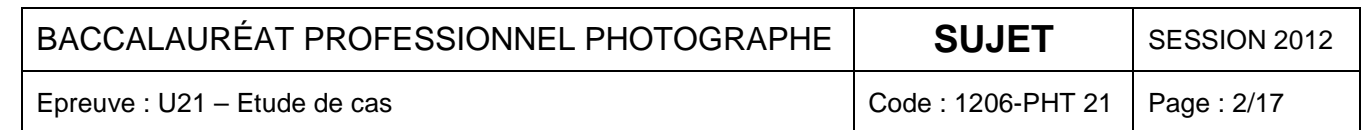

# **FEUILLE À RENDRE AVEC LA COPIE**

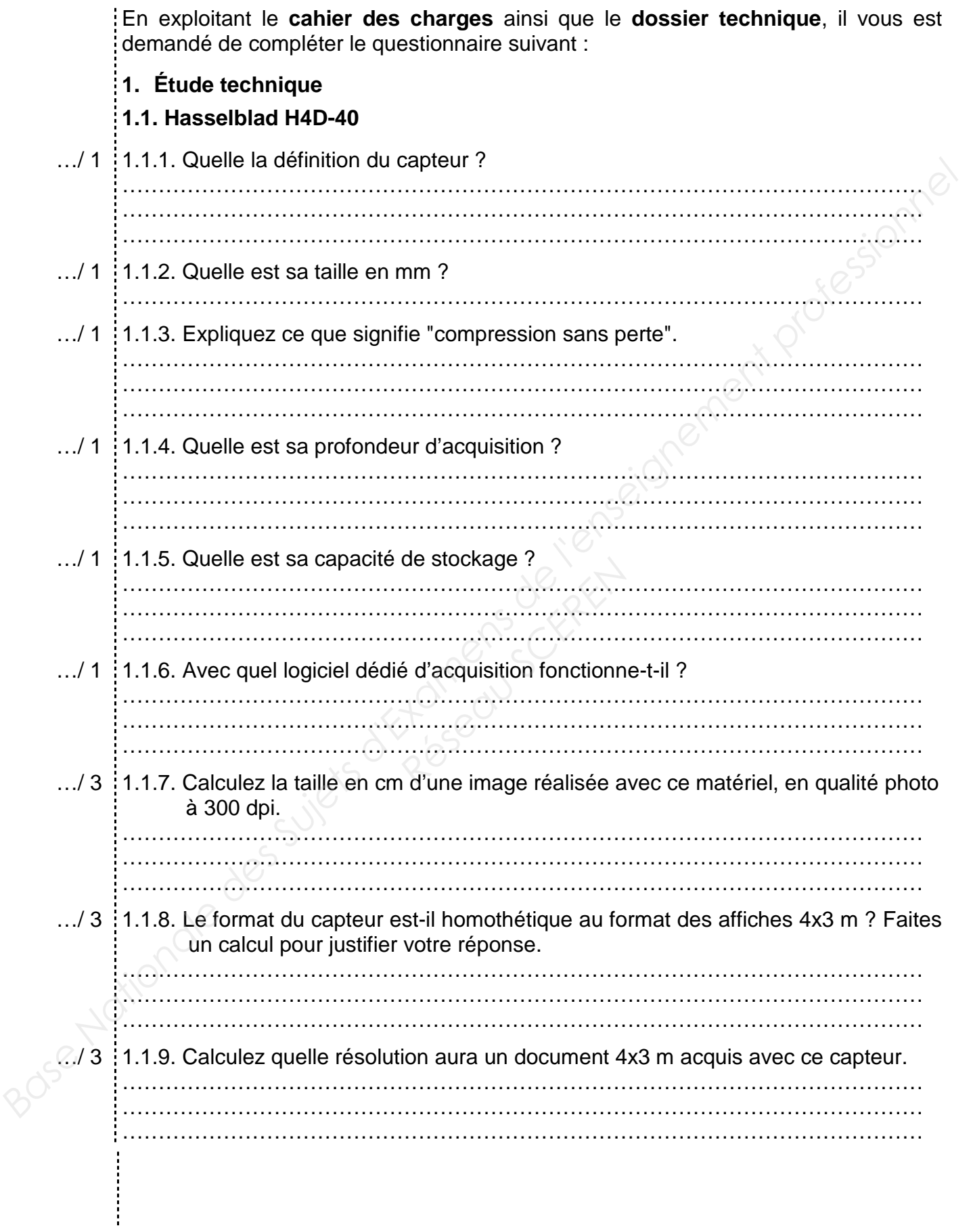

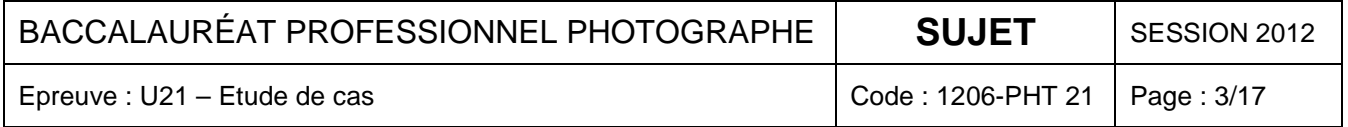

…/ 3 1.1.10. Calculez le poids d'une image TIF RVB 16 bits réalisée avec ce capteur. …/ 1 …/ 1 …/ 3 …/ 2 …/ 1 …/ 1 …/ 2 …/ 3 …/ 2 ………………………………………………………………………………………………… ………………………………………………………………………………………………… ………………………………………………………………………………………………… **1.2. Nikon D700**  1.2.1. Quelle est la définition du capteur ? ………………………………………………………………………………………………… ………………………………………………………………………………………………… ………………………………………………………………………………………………… 1.2.2. Quelle est sa taille en mm ? ………………………………………………………………………………………………… 1.2.3. Calculez la taille maximale en cm d'une image réalisée avec ce matériel, en qualité photo à 300 dpi. ………………………………………………………………………………………………… ………………………………………………………………………………………………… ………………………………………………………………………………………………… 1.2.4. Expliquez la différence entre le format FX et le format DX. ………………………………………………………………………………………………… ………………………………………………………………………………………………… ………………………………………………………………………………………………… 1.2.5. Qu'appelle-t-on capteur "plein-format" ? ………………………………………………………………………………………………… ………………………………………………………………………………………………… ………………………………………………………………………………………………… 1.2.6. Quel(s) intérêt(s) présente(nt) ce type de capteur ? ………………………………………………………………………………………………… ………………………………………………………………………………………………… ………………………………………………………………………………………………… 1.2.7. Le format du capteur est-il homothétique au format des affiches 4x3 m ? Faites un calcul pour justifier votre réponse : ………………………………………………………………………………………………… ………………………………………………………………………………………………… ………………………………………………………………………………………………… 1.2.8. Calculez quelle résolution aura un document 4x3 m acquis avec ce capteur. ………………………………………………………………………………………………… ………………………………………………………………………………………………… ………………………………………………………………………………………………… 1.2.9. En conclusion, l'équipement du studio est-il suffisamment performant pour honorer cette commande ? ………………………………………………………………………………………………… ………………………………………………………………………………………………… ………………………………………………………………………………………………… Arien 12.2. Quelle est sa taille en mm ?<br> *Nationale de la taille maximale en cm d'une image réalisée avec ce matériel, en qualité photo à 300 dpi.*<br>
<br> *Nationale de l'enseignement professionnel au community de l'enseigne* **Participal Control Control Control Control Control Control Control Control Control Control Control Control Control Control Control Control Control Control Control Control Control Control Control Control Control Control Co** 

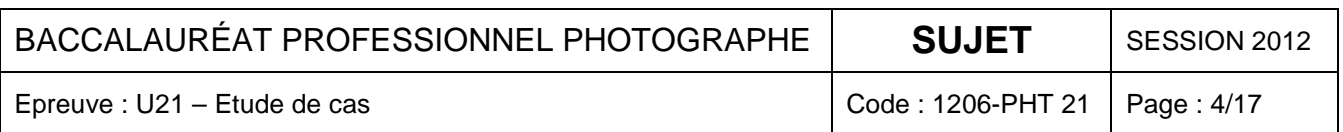

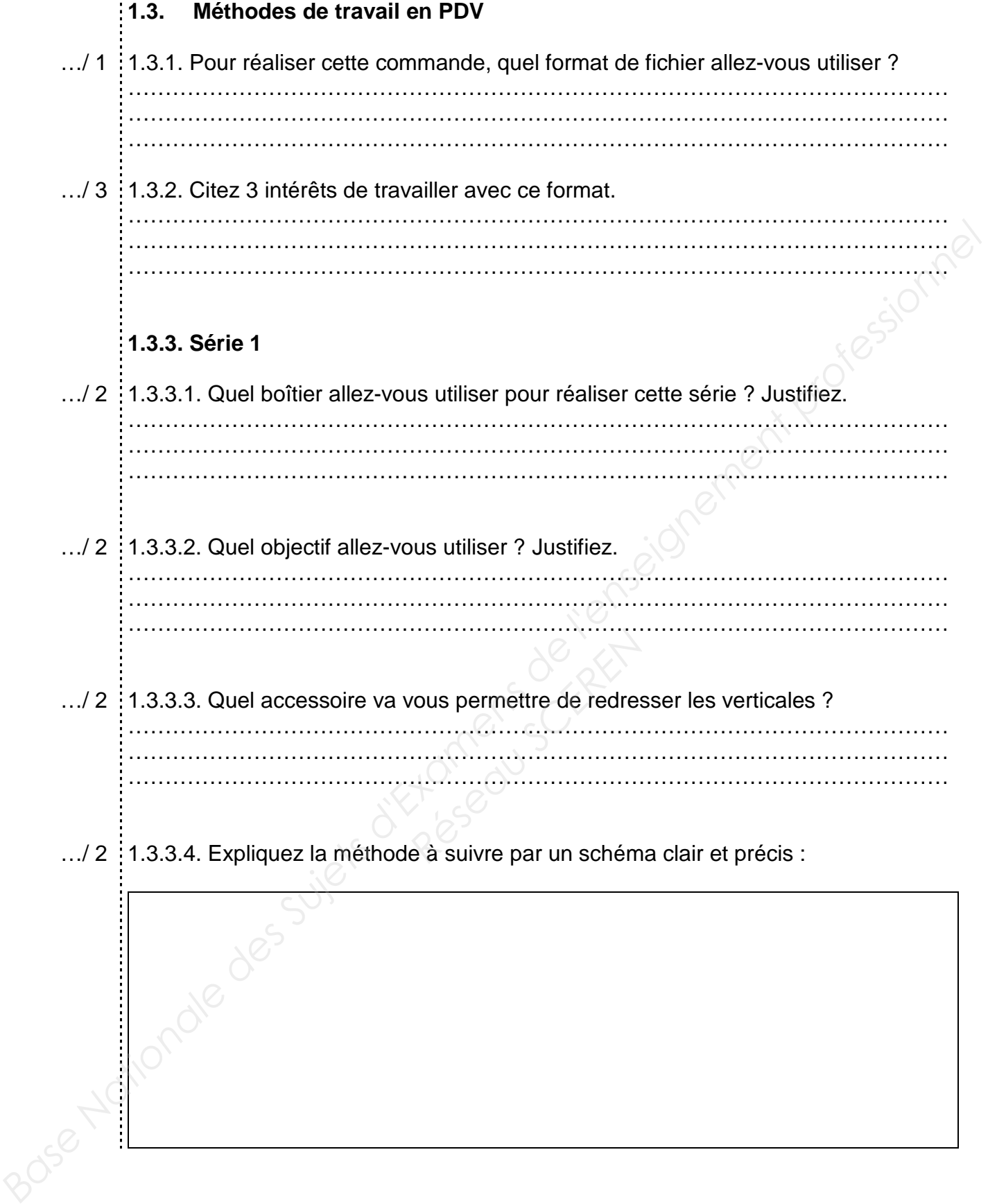

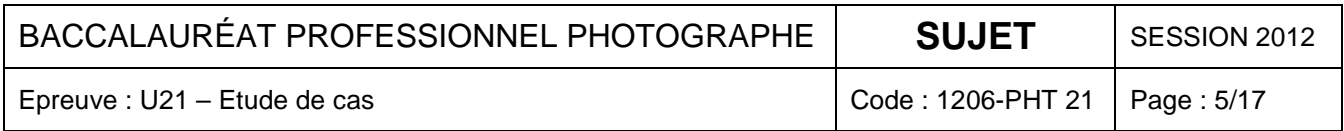

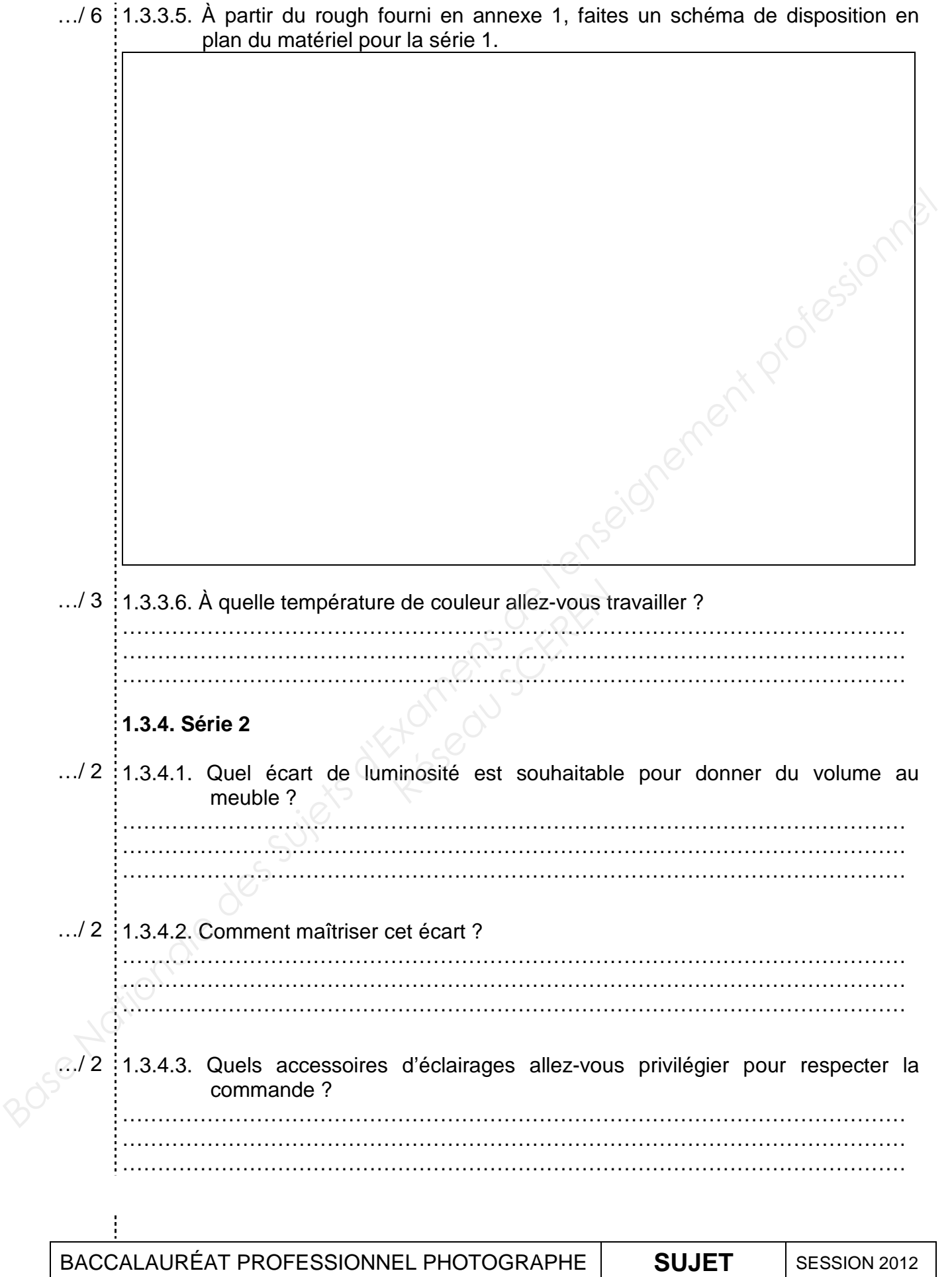

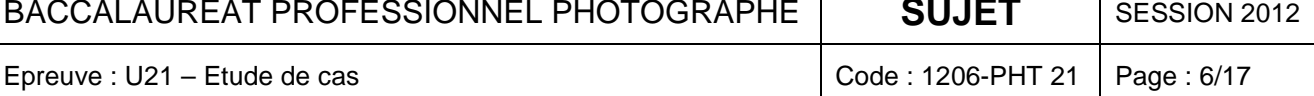

…/ 2 1.3.4.4. Pour redresser les verticales avec le D700, quel type d'objectif utiliseriez- $\ldots$ /2 …/ 2 1.3.5.2. Quelles dispositions faut-il respecter en matière de distance et d'orientation …/ 2 1.3.5.3. De quelle manière réduire un contraste à la prise de vue ? …/ 2 1.3.5.4. Pour réaliser ces PDV, quel boîtier aller vous utiliser en priorité ? …/ 3 1.4.1. Pour faciliter le travail du chromiste, qu'est-il conseillé d'utiliser à la PDV pour …/ 3 1.4.2. Expliquez ce qu'est le gamut d'un moniteur. vous en priorité ? Justifiez. ………………………………………………………………………………………………… ………………………………………………………………………………………………… ………………………………………………………………………………………………… **1.3.5. Série 3**  1.3.5.1. Pour éclairer des détails de type "chrome", quels types d'accessoires allez vous privilégier ? ………………………………………………………………………………………………… ………………………………………………………………………………………………… ………………………………………………………………………………………………… de ces accessoires ? ………………………………………………………………………………………………… ………………………………………………………………………………………………… ………………………………………………………………………………………………… ………………………………………………………………………………………………… ………………………………………………………………………………………………… . The contract of the contract of  $\Delta$ ………………………………………………………………………………………………… ………………………………………………………………………………………………… ………………………………………………………………………………………………… **1.4. Méthodes de travail en retouche**  la neutralité des couleurs ? ………………………………………………………………………………………………… ………………………………………………………………………………………………… ………………………………………………………………………………………………… ………………………………………………………………………………………………… ………………………………………………………………………………………………… ………………………………………………………………………………………………… ………………………………………………………………………………………………… ………………………………………………………………………………………………… ………………………………………………………………………………………………… ………………………………………………………………………………………………… Vous privilégier?<br> *Base Nationale des successoirs ?*<br> *Base Successoirs ?*<br> *Base Successoirs ?*<br> *Base Nationale de distance et d'orientalion*<br> *Base Nationale Professionnel and the professionnel and the professionalisti Réseau SCEREN*

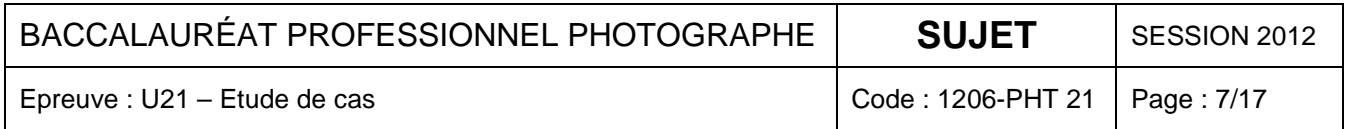

…/ 2 1.4.3. Quel travail de retouche l'opérateur doit-il prévoir en plus des retouches .../ 4 : 1.4.4. Expliquez succinctement comment va-t-il procéder pour ce type de retouche, …/ 1 2.1.1. Combien de prises de vue au total devez-vous réaliser ? …/ 2 2.1.2. Sur quel plateau allez-vous réaliser la série 1 ? Justifiez votre réponse : …/ 2 2.1.3. Compte tenu du problème de perte de temps lié à la manipulation du mobilier, …/ 8 2.1.4. Compte tenu de votre équipement, comment allez-vous vous organiser pour élémentaires ? ………………………………………………………………………………………………… ………………………………………………………………………………………………… sachant que le client peut demander un changement au dernier moment. ………………………………………………………………………………………………… ………………………………………………………………………………………………… ………………………………………………………………………………………………… ………………………………………………………………………………………………… ………………………………………………………………………………………………… ………………………………………………………………………………………………… ………………………………………………………………………………………………… **2. Etablir le devis 2.1. Le planning**  …………………………………………………………………………………………………  $\Delta V = \Delta V$ ………………………………………………………………………………………………… ………………………………………………………………………………………………… ………………………………………………………………………………………………… ………………………………………………………………………………………………… quelles séries auront intérêt à être réalisées simultanément sur le même plateau ? ………………………………………………………………………………………………… ………………………………………………………………………………………………… ………………………………………………………………………………………………… réaliser cette commande en un minimum de temps ? Pour cela remplissez le tableau suivant : Indiquer les gammes et séries réalisées dans les colonnes plateaux, les boîtiers utilisés dans les colonnes du même nom, fonction et nombre de personnes dans moyens humains. 4.4 Expliquez succinentement comment val-il procéder pour ce type de relaudionships de l'enseignement au demier moment.<br> **Base National de l'enseignement professionnel au demieration de l'enseignement au demieration de l Réseau School School School School School School School School School School School School School School School** 

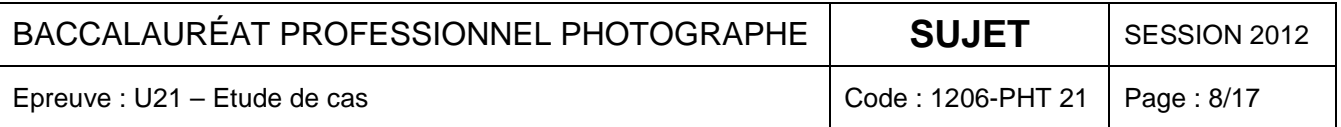

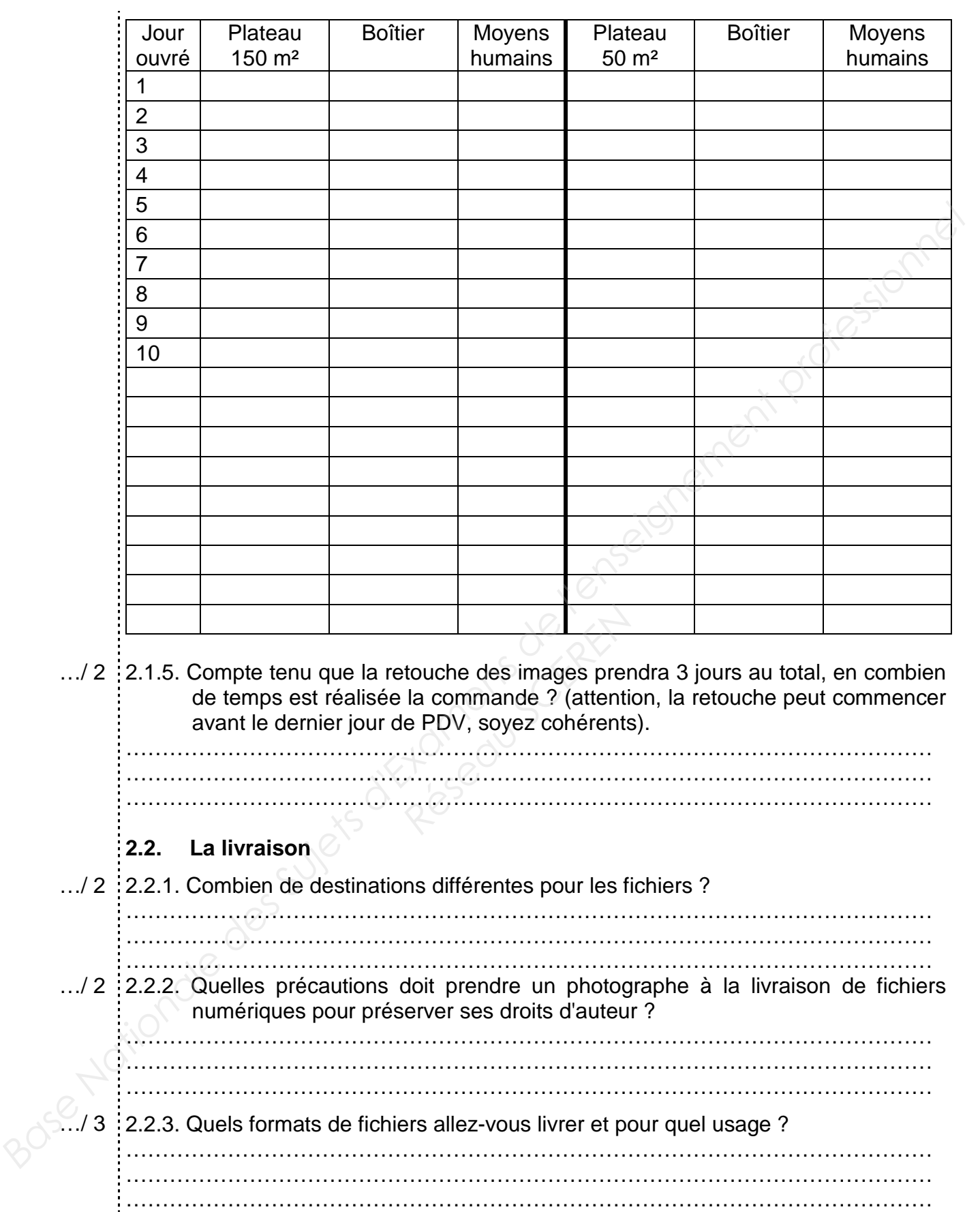

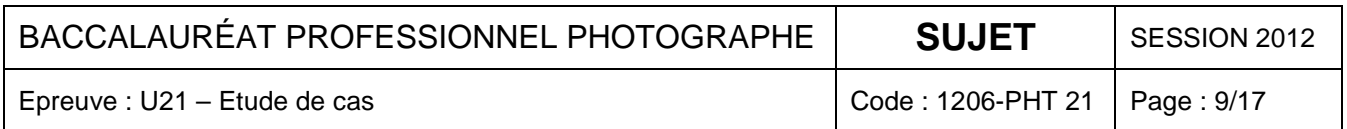

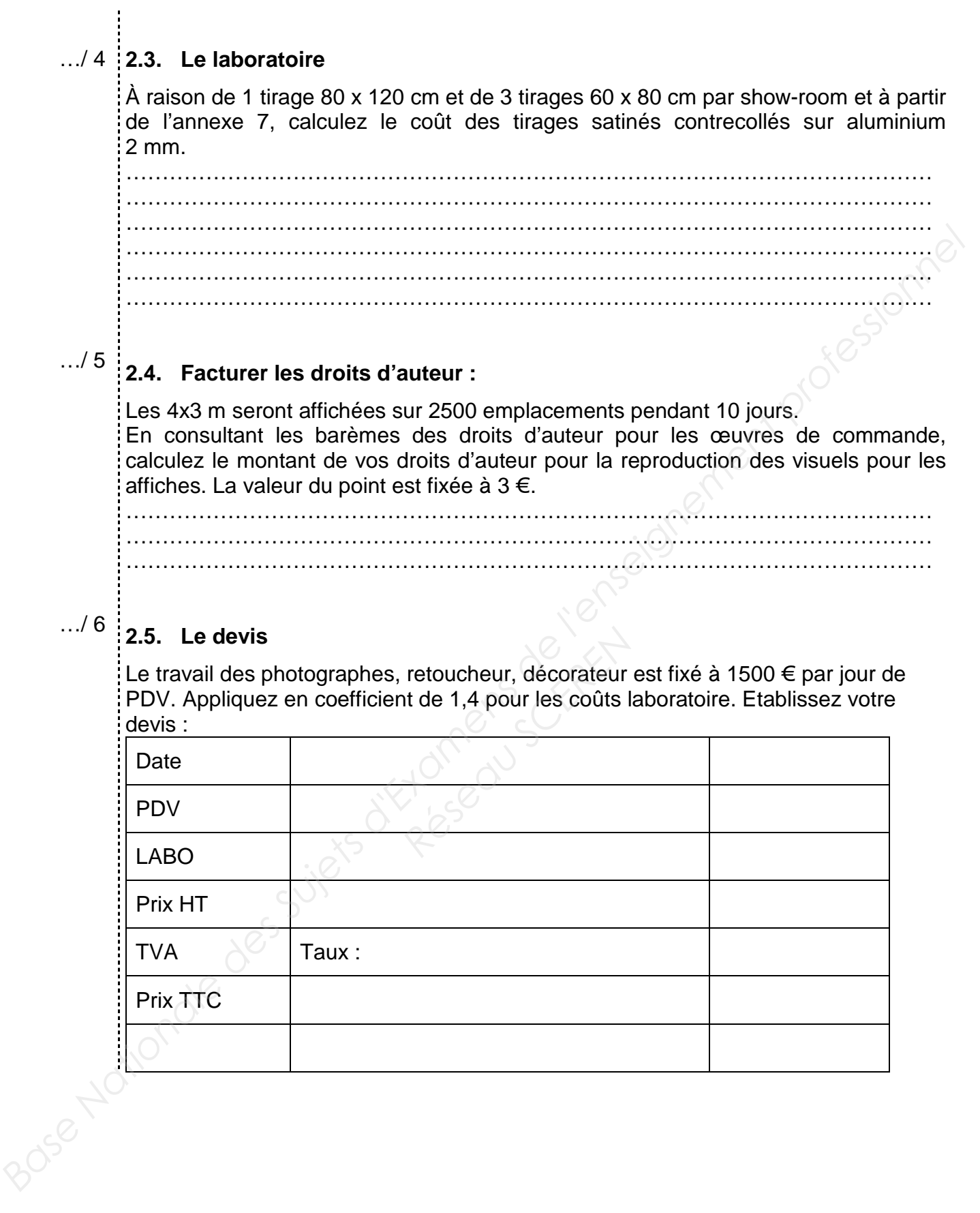

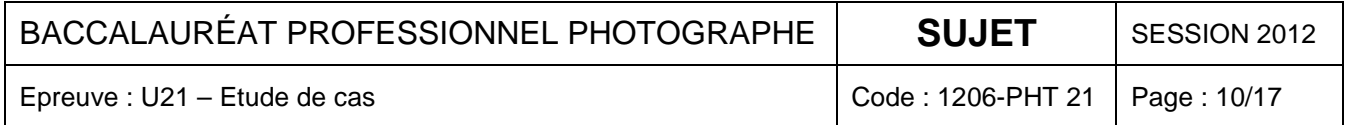

#### **Rough :**

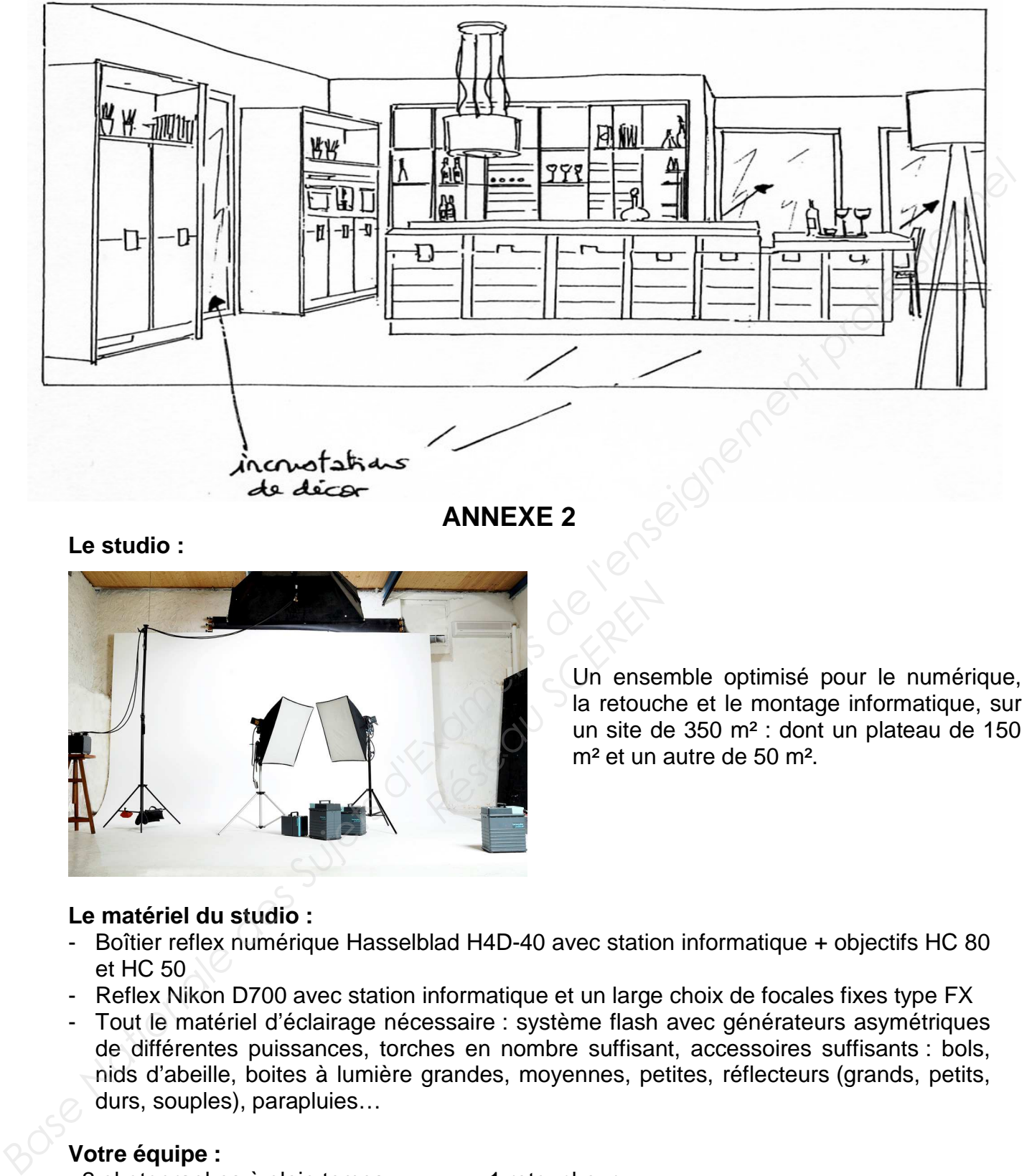

**ANNEXE 2**

**Le studio :** 

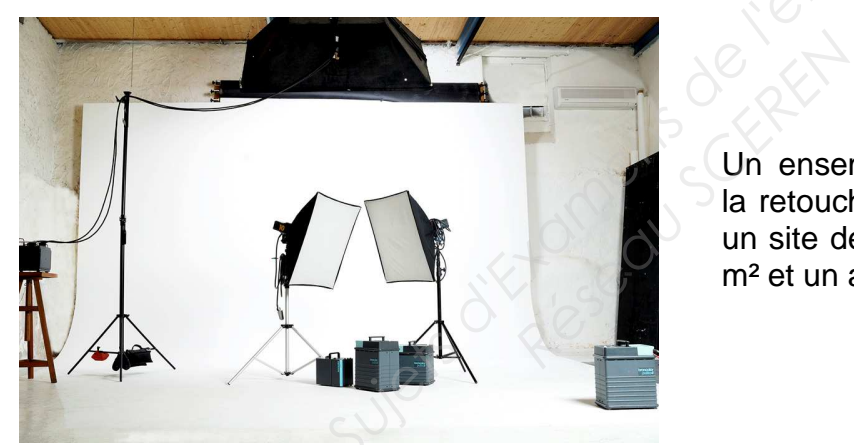

Un ensemble optimisé pour le numérique, la retouche et le montage informatique, sur un site de 350 m² : dont un plateau de 150 m² et un autre de 50 m².

#### **Le matériel du studio :**

- Boîtier reflex numérique Hasselblad H4D-40 avec station informatique + objectifs HC 80 et HC 50
- Reflex Nikon D700 avec station informatique et un large choix de focales fixes type FX
- Tout le matériel d'éclairage nécessaire : système flash avec générateurs asymétriques de différentes puissances, torches en nombre suffisant, accessoires suffisants : bols, nids d'abeille, boites à lumière grandes, moyennes, petites, réflecteurs (grands, petits, durs, souples), parapluies…

#### **Votre équipe :**

- 2 photographes à plein temps 1 retoucheur
- 
- 
- 1 secrétariat  $-$  1 secrétariat  $-$  des free-lances : assistant, styliste, décorateur.

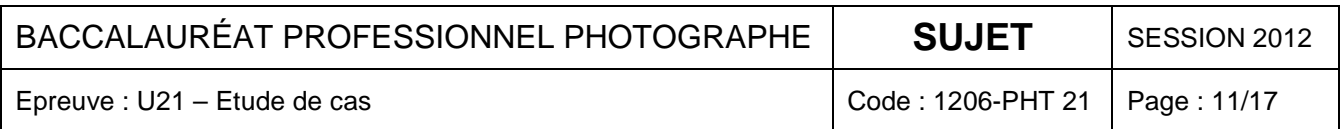

#### **Hasselblad H4D-40**

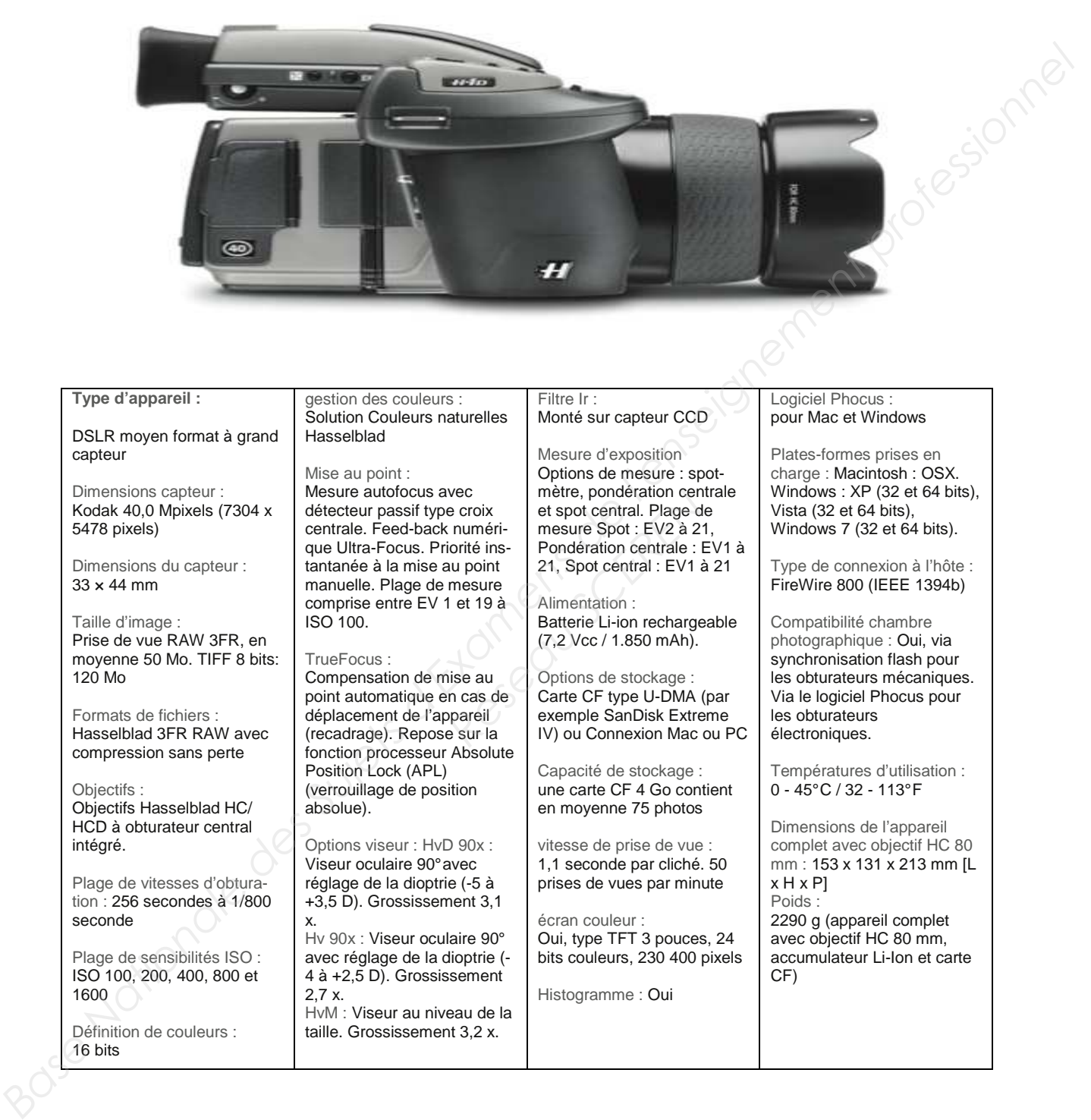

#### **Type d'appareil :**

DSLR moyen format à grand capteur

Dimensions capteur : Kodak 40,0 Mpixels (7304 x 5478 pixels)

Dimensions du capteur :  $33 \times 44$  mm

Taille d'image : Prise de vue RAW 3FR, en moyenne 50 Mo. TIFF 8 bits:  $120$  Mo

Formats de fichiers : Hasselblad 3FR RAW avec compression sans perte

Objectifs : Objectifs Hasselblad HC/ HCD à obturateur central intégré.

Plage de vitesses d'obturation : 256 secondes à 1/800 seconde

Plage de sensibilités ISO : ISO 100, 200, 400, 800 et 1600

Définition de couleurs : 16 bits

gestion des couleurs : Solution Couleurs naturelles Hasselblad

Mise au point : Mesure autofocus avec détecteur passif type croix centrale. Feed-back numérique Ultra-Focus. Priorité instantanée à la mise au point manuelle. Plage de mesure comprise entre EV 1 et 19 à ISO 100.

#### TrueFocus :

Compensation de mise au point automatique en cas de déplacement de l'appareil (recadrage). Repose sur la fonction processeur Absolute Position Lock (APL) (verrouillage de position absolue).

Options viseur : HvD 90x : Viseur oculaire 90° avec réglage de la dioptrie (-5 à +3,5 D). Grossissement 3,1 x. Hv 90x : Viseur oculaire 90° avec réglage de la dioptrie (- 4 à +2,5 D). Grossissement 2,7 x. HvM : Viseur au niveau de la

taille. Grossissement 3,2 x.

mesure Spot : EV2 à 21, Pondération centrale : EV1 à 21, Spot central : EV1 à 21

Monté sur capteur CCD Mesure d'exposition Options de mesure : spotmètre, pondération centrale et spot central. Plage de

Filtre Ir :

Alimentation : Batterie Li-ion rechargeable (7,2 Vcc / 1.850 mAh).

Options de stockage : Carte CF type U-DMA (par exemple SanDisk Extreme IV) ou Connexion Mac ou PC *Réseau SCEREN*

> Capacité de stockage : une carte CF 4 Go contient en moyenne 75 photos

vitesse de prise de vue : 1,1 seconde par cliché. 50 prises de vues par minute

écran couleur : Oui, type TFT 3 pouces, 24 bits couleurs, 230 400 pixels

Histogramme : Oui

Logiciel Phocus : pour Mac et Windows

Plates-formes prises en charge : Macintosh : OSX. Windows : XP (32 et 64 bits), Vista (32 et 64 bits), Windows 7 (32 et 64 bits).

Type de connexion à l'hôte : FireWire 800 (IEEE 1394b)

Compatibilité chambre photographique : Oui, via synchronisation flash pour les obturateurs mécaniques. Via le logiciel Phocus pour les obturateurs électroniques.

Températures d'utilisation : 0 - 45° C / 32 - 113° F

Dimensions de l'appareil complet avec objectif HC 80 mm : 153 x 131 x 213 mm [L x H x P] Poids : 2290 g (appareil complet avec objectif HC 80 mm, accumulateur Li-Ion et carte CF)

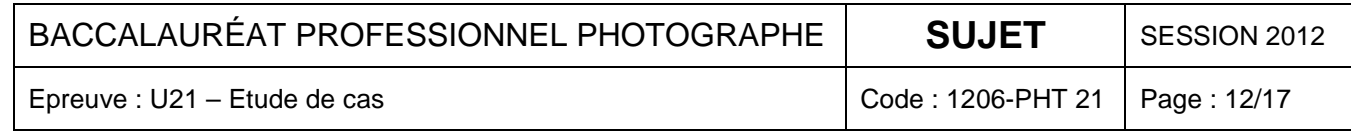

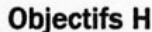

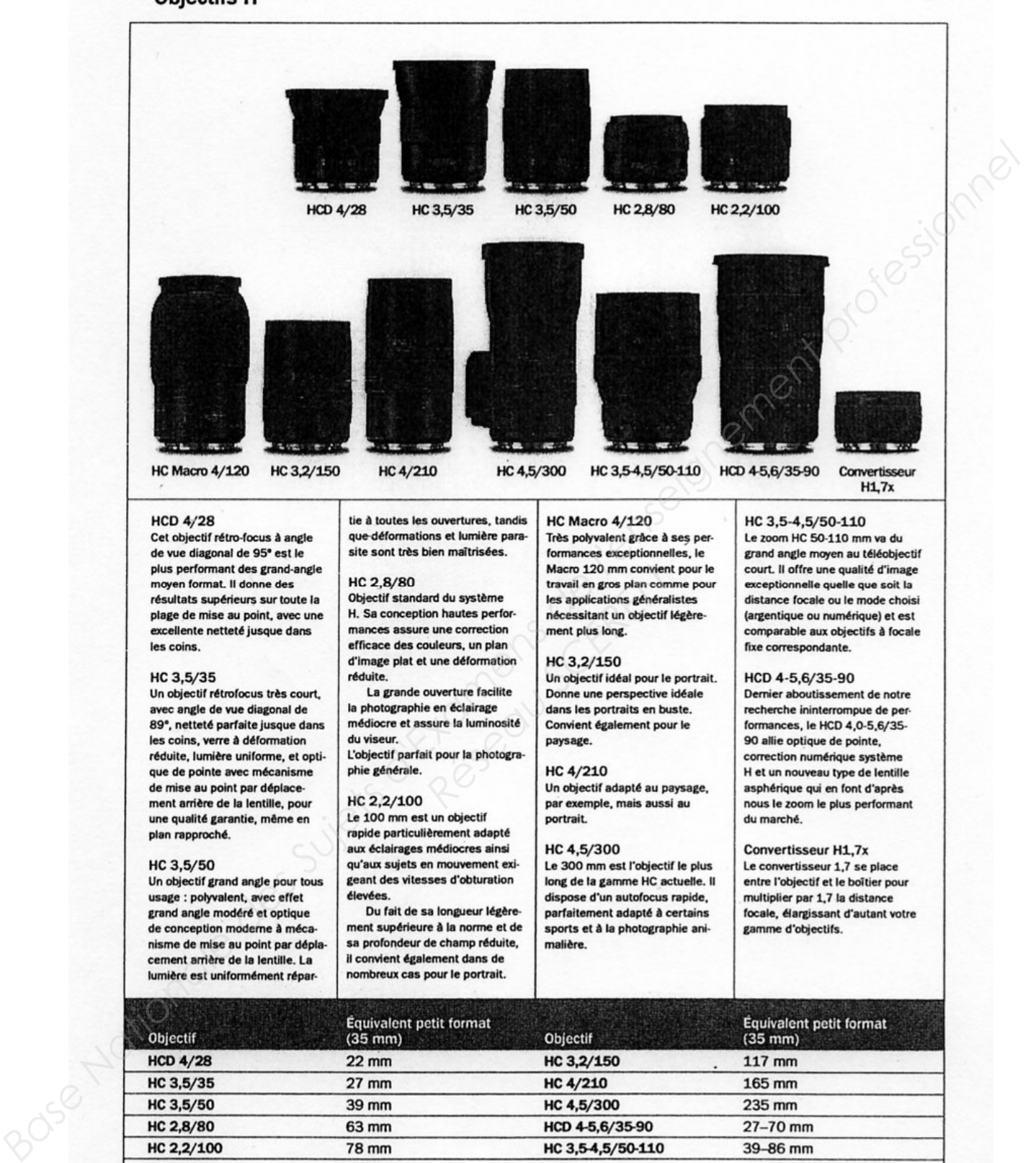

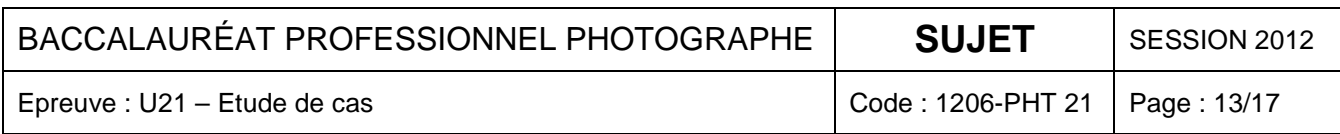

# **Accessoires H**

**Objectifs V** Tous les objectifs type C du Système V avec adaptateur CF en option

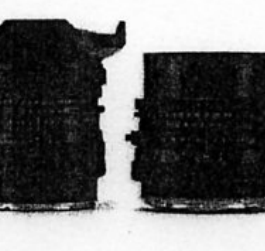

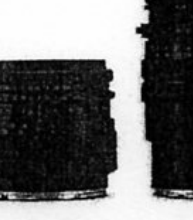

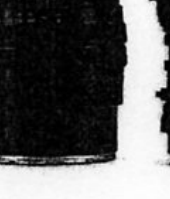

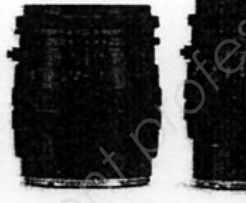

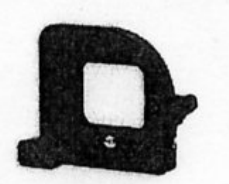

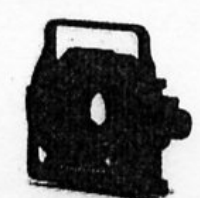

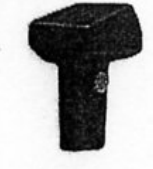

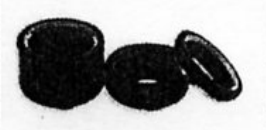

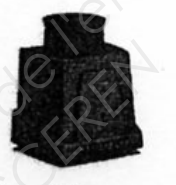

**Part GPS**<br> **Respects to contract (GIL)**<br> **Respects a change of the scene of the scene of the scene of the scene of the scene of the scene of the scene of the total end on contact visuel direct<br>
respect and the designates,** 

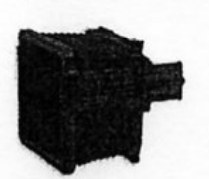

*Base Nationale des Sujets d'Examens de l'enseignement professionnel* 

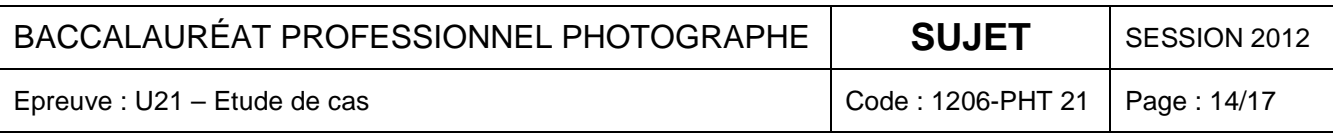

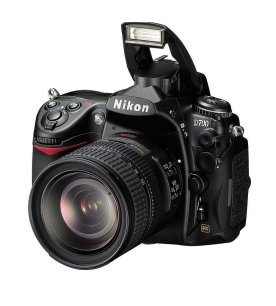

## **Nikon D700**

**Type** - Appareil photo numérique de type reflex plein format

- Monture d'objectif : Monture à baïonnette Nikon F avec couplage AF et contacts AF
- Angle de champ : Équivalent à l'angle de la focale de l'objectif (1,5 fois lorsque le format DX est sélectionné)

**Pixels effectifs :** 12,1 millions

#### **Capteur d'image**

- Capteur CMOS, 23,9 x 36 mm ; format FX Nikon
- Nombre total de pixels : 12,87 millions
- Système anti-poussières : Fonction de nettoyage du capteur d'image, acquisition des données nécessaires pour l'option « Correction poussière » (Capture NX 2 requis)

#### **Stockage**

- Taille d'image (pixels) :

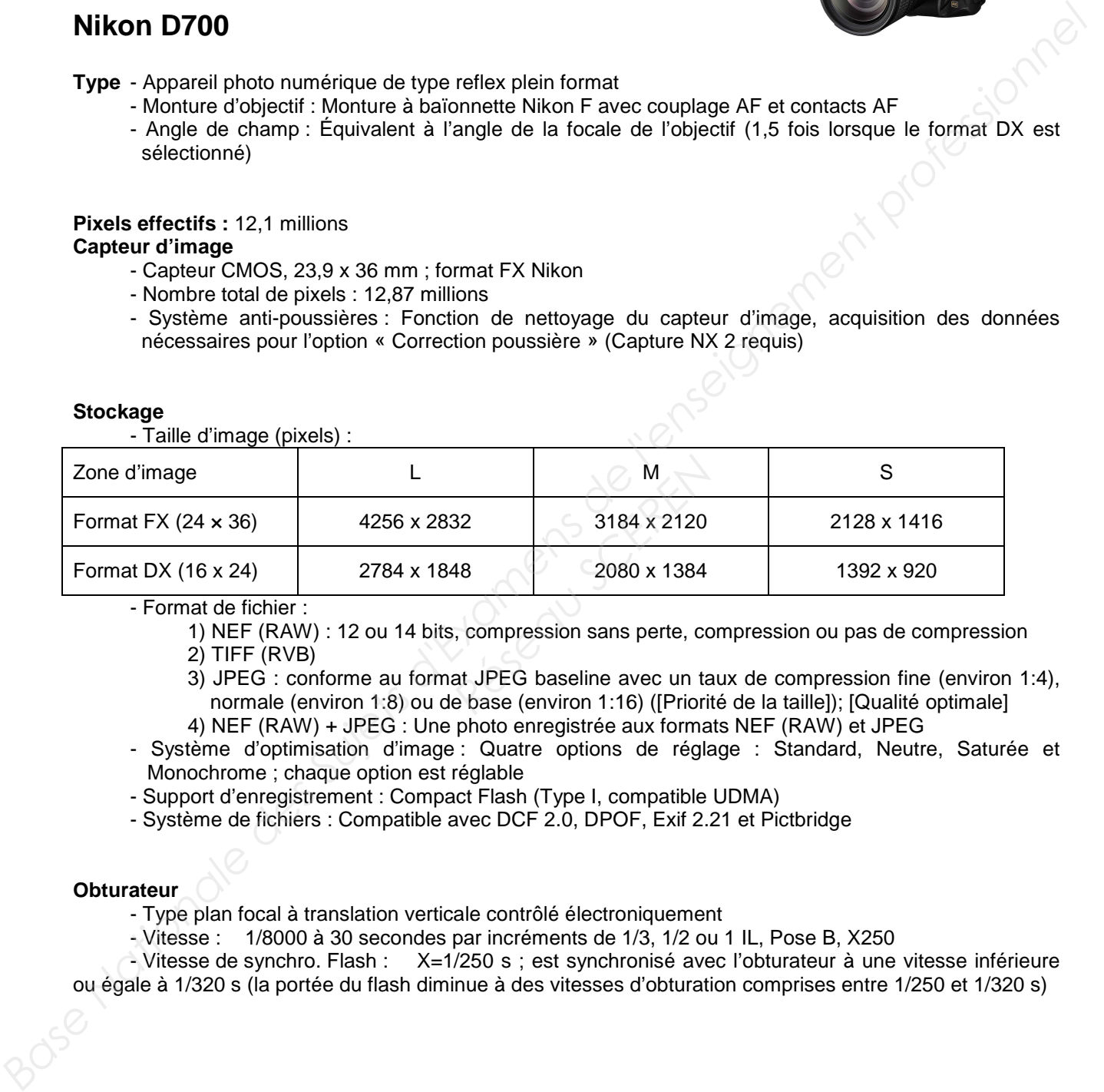

- Format de fichier :

- 1) NEF (RAW) : 12 ou 14 bits, compression sans perte, compression ou pas de compression 2) TIFF (RVB)
- 3) JPEG : conforme au format JPEG baseline avec un taux de compression fine (environ 1:4), normale (environ 1:8) ou de base (environ 1:16) ([Priorité de la taille]); [Qualité optimale]
- 4) NEF (RAW) + JPEG : Une photo enregistrée aux formats NEF (RAW) et JPEG
- Système d'optimisation d'image : Quatre options de réglage : Standard, Neutre, Saturée et Monochrome ; chaque option est réglable
- Support d'enregistrement : Compact Flash (Type I, compatible UDMA)
- Système de fichiers : Compatible avec DCF 2.0, DPOF, Exif 2.21 et Pictbridge

#### **Obturateur**

- Type plan focal à translation verticale contrôlé électroniquement
- Vitesse : 1/8000 à 30 secondes par incréments de 1/3, 1/2 ou 1 IL, Pose B, X250

 - Vitesse de synchro. Flash : X=1/250 s ; est synchronisé avec l'obturateur à une vitesse inférieure ou égale à 1/320 s (la portée du flash diminue à des vitesses d'obturation comprises entre 1/250 et 1/320 s)

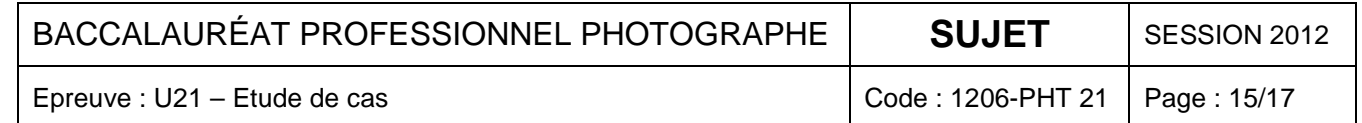

### **Le laboratoire**

## TIRAGE NUMÉRIQUE

#### **TIRAGE BRILLANT / SATINE**

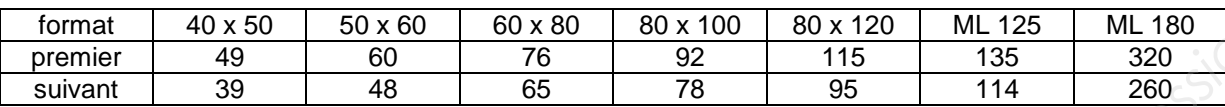

**TIRAGE SUPER BRILLANT / METALLIC PAPER** 

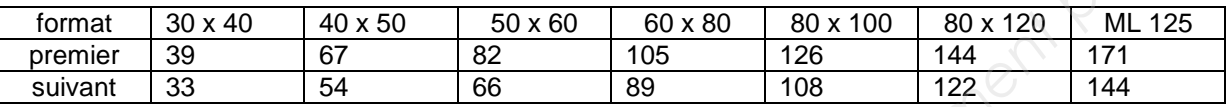

**TIRAGE TRANSLUCENT / TRANSPARENT** 

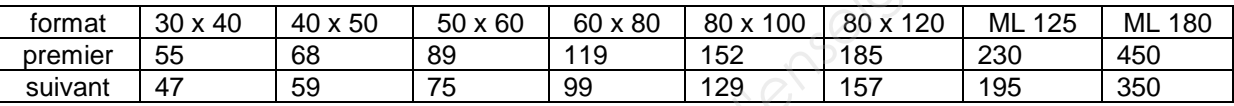

## CONTRECOLLAGE

#### **COLLAGE SUR ALUMINIUM**

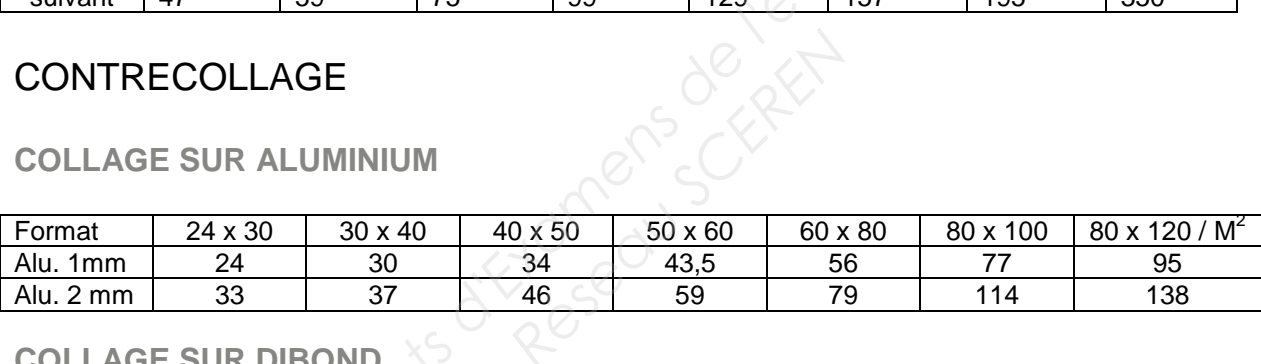

## **COLLAGE SUR DIBOND**

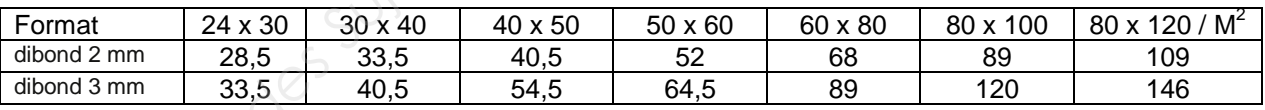

#### **CHASSIS RENTRANT ET CANVAS**

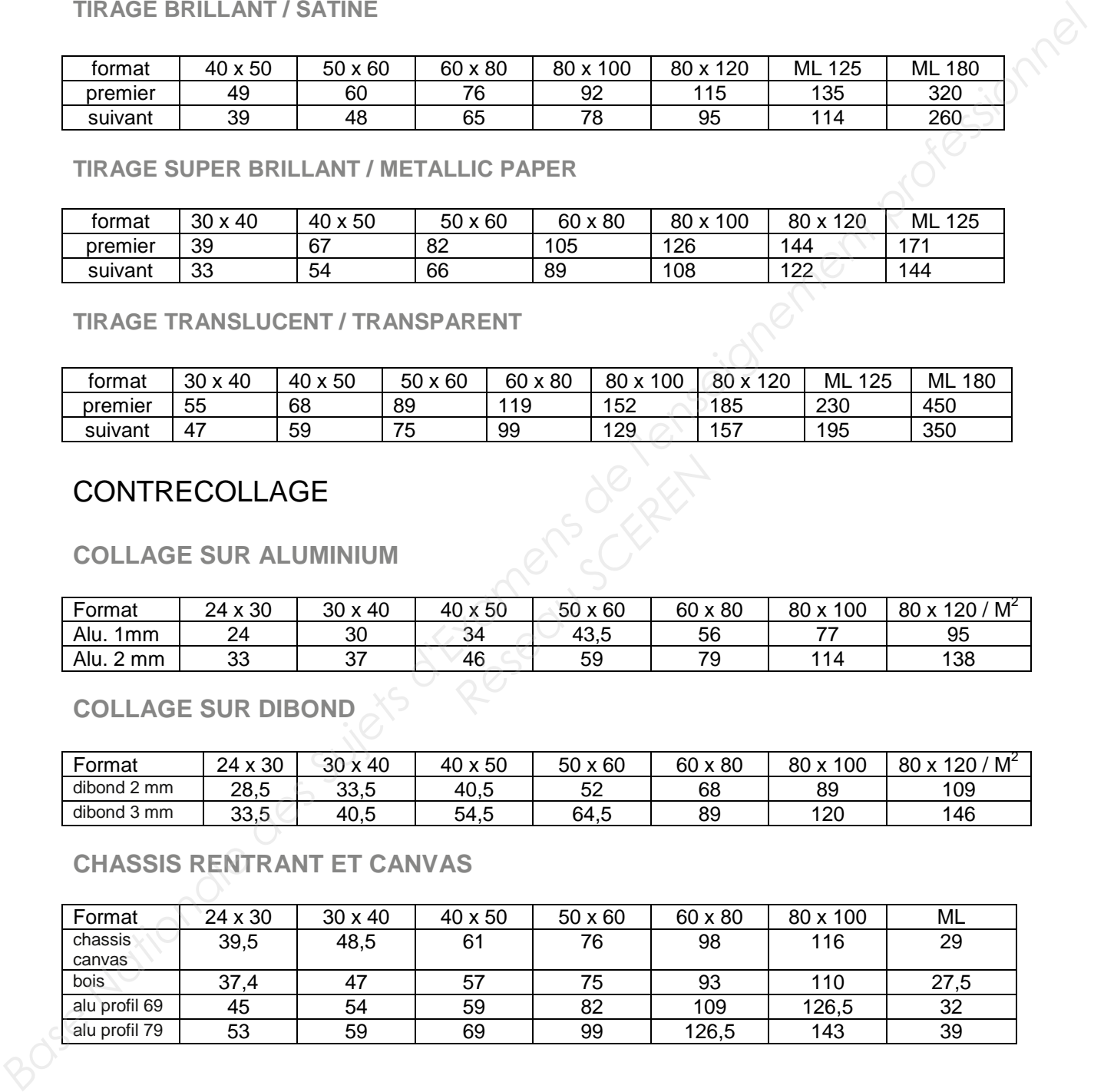

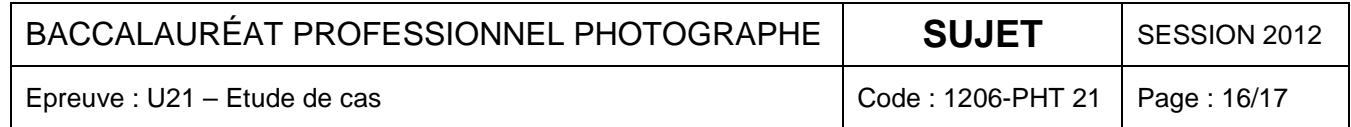

## **Barèmes pour le calcul des droits**

**Format d'affiche inférieur à 10 m2** (Utilisation d'une œuvre sous forme d'affiches apposées à l'extérieur ou dans des lieux ouverts au public, hors du lieu de vente des produits ou services en cause)

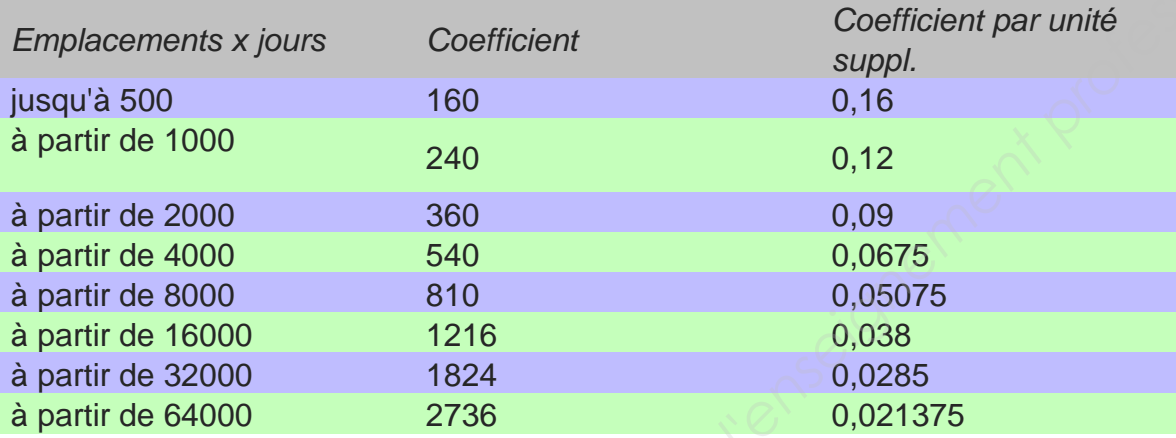

au delà, progression des tranches de tirage par 2, progression des coefficients par 1,5

**Format d'affiche supérieur à 10 m2** (Utilisation d'une œuvre sous forme d'affiches apposées à l'extérieur ou dans des lieux ouverts au public, hors du lieu de vente des produits ou services en cause) *Readers are 2, progre*<br> **m2** *(Utilisation d'une œu<br>
dans des lieux ouverts<br>
en cause)<br>
fficient* 

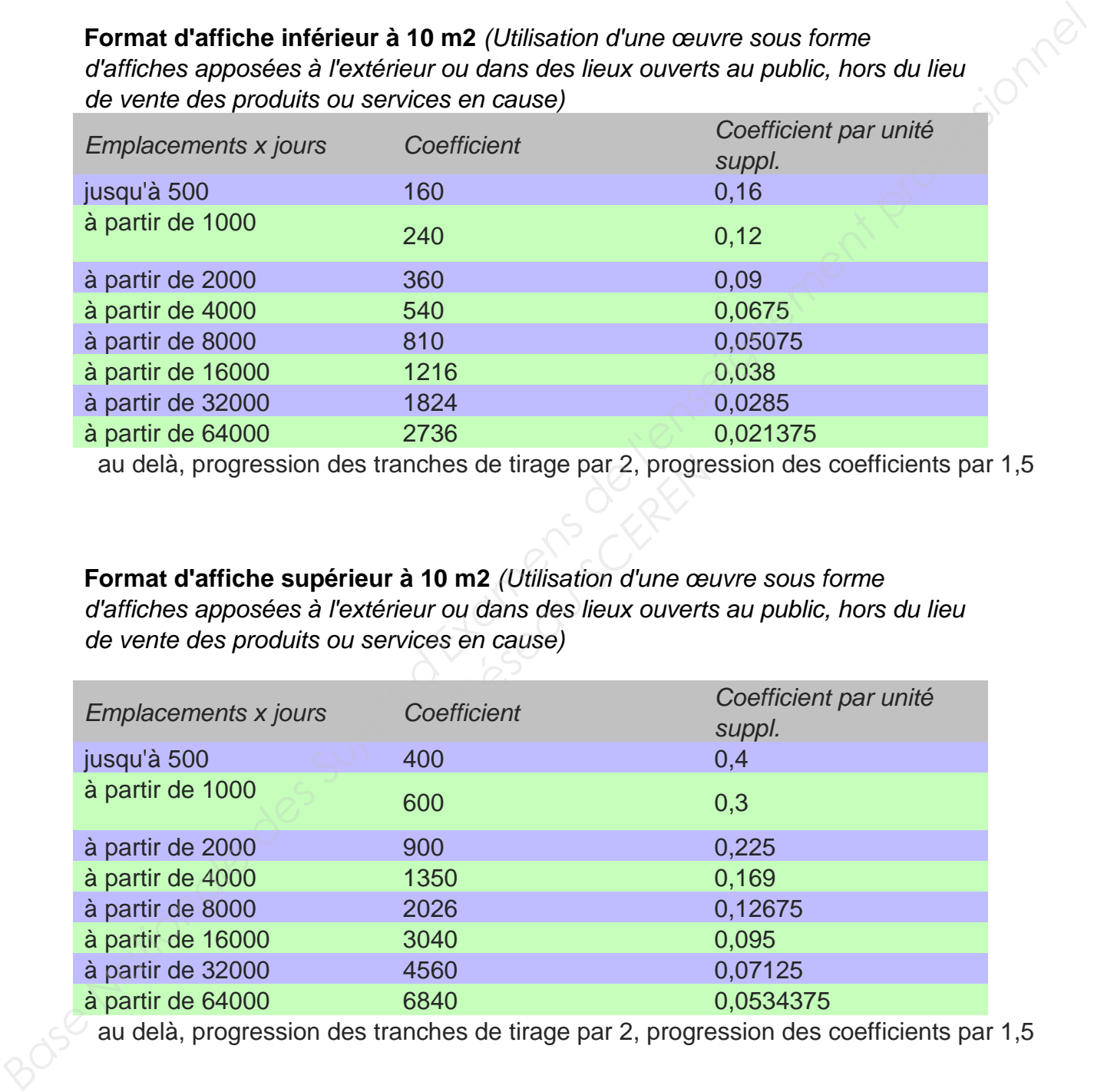

au delà, progression des tranches de tirage par 2, progression des coefficients par 1,5

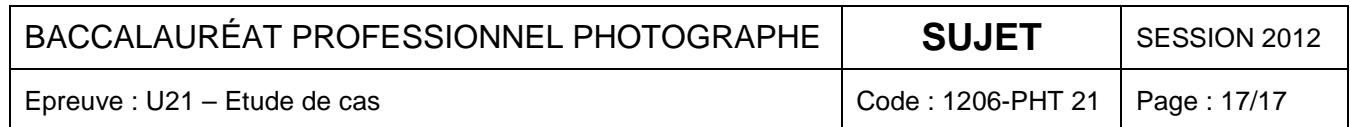